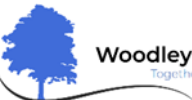

## Woodley Primary School – Knowledge Organiser

**Computing Focus:** Information Technology **No. 2. 1989** Year 5 No. 2. 1999 Ongoing

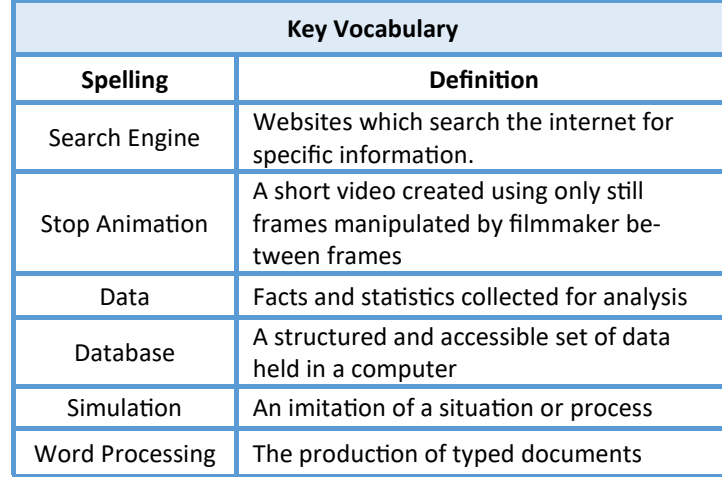

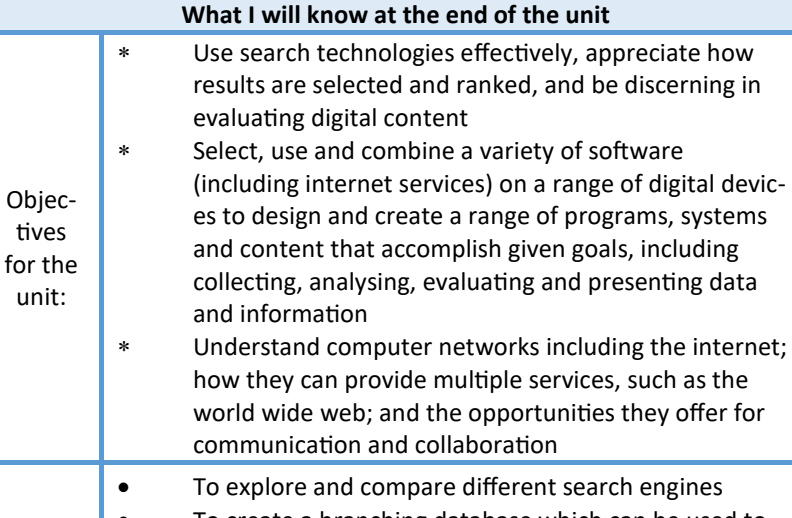

- To create a branching database which can be used to identify/classify
- To create stop animation using still images
- To create a tour simulation using Goggle Tour Builder
- To begin to use Google Advanced search
- To create a multi-level game with enemies and levelups
- To create a presentation with map, videos, zooms, music, sound effects
- To present data using advanced graphing technology
- To be able to apply the following word processing skills:
- Using Page Set Up/Layout

Key Skills:

- School Name in Footer
- Name and Date in Header
- Insert Headings and Sub-headings
- Use Bullet Points and Numbering
- Use Home and End to jump to start/end of line
- Use the Highlight Tool
- Use synonym tool
- Put text into Columns
- Insert Brackets/Dashes/Hyphens/ Pound Sign
- Copy and Paste text from the Internet
- Copy and Paste image from the Internet
- Use Spell Check
- Use Print Screen and/or the snipping tool

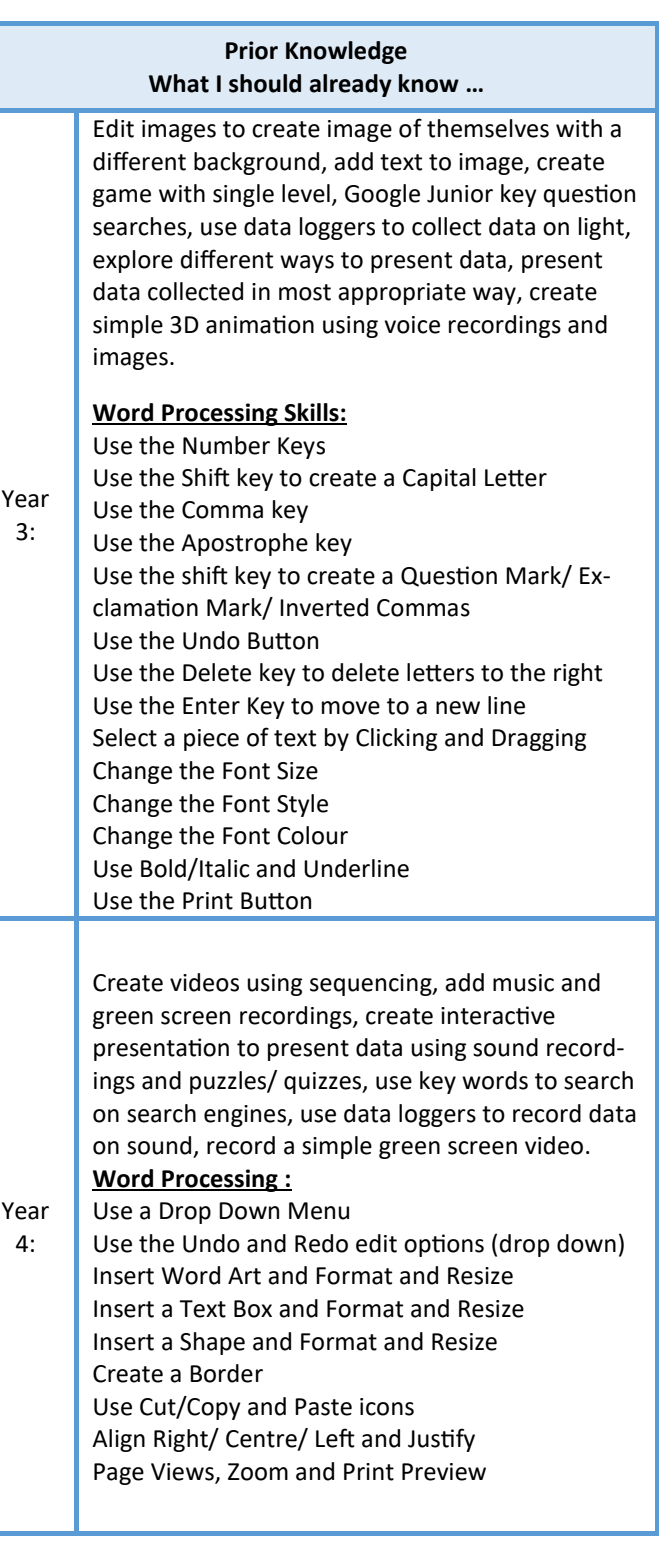

## **Possible Experiences**

Create a multilevel game for younger pupils to play.